## To Edit the Canvas Elements (Segments, Etc.)

## \*Only edit slide 2\*

Go to View >> Master and edit the first slide under Layout ('Canvas Slide').

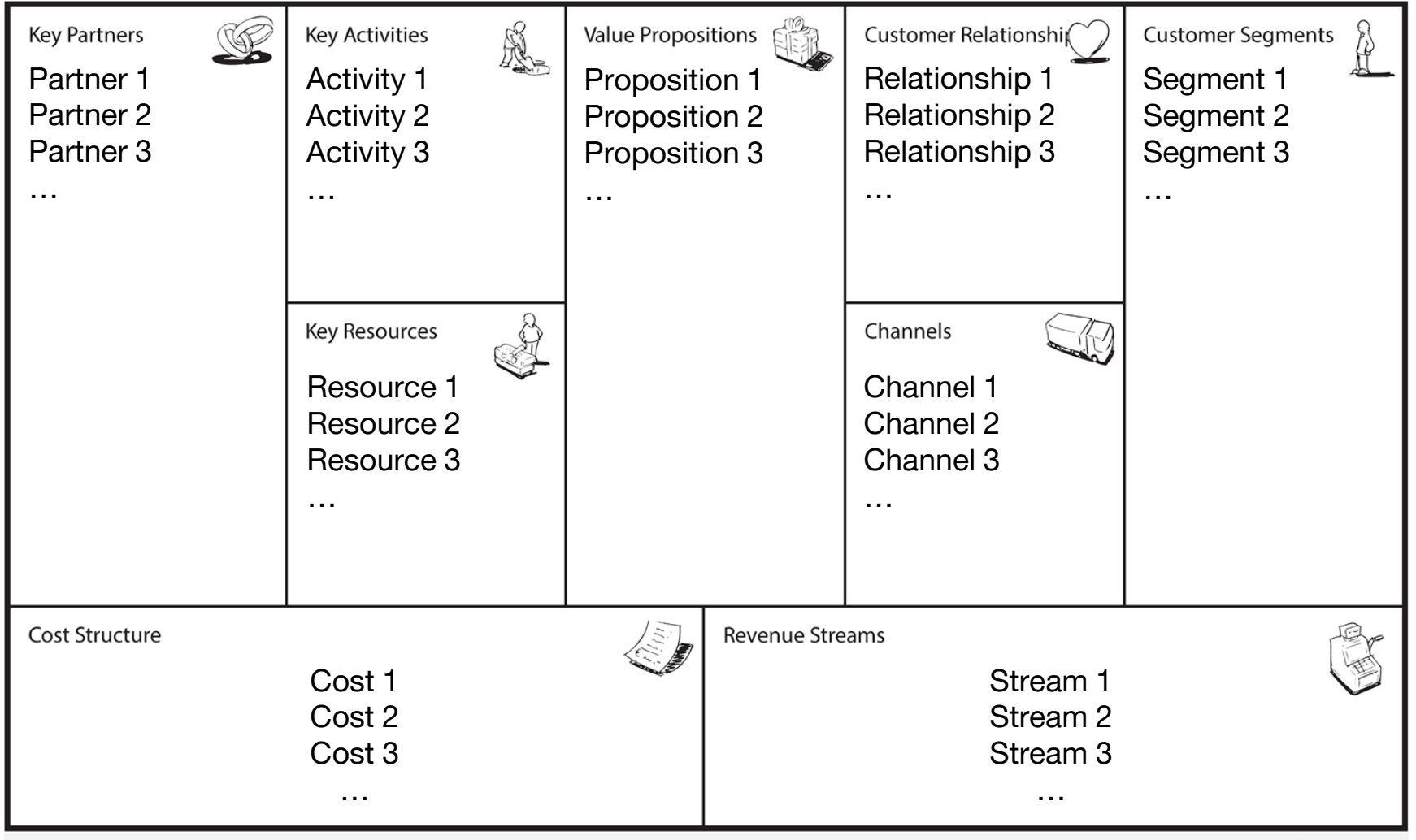

www.businessmodelgeneration.com

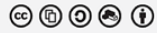